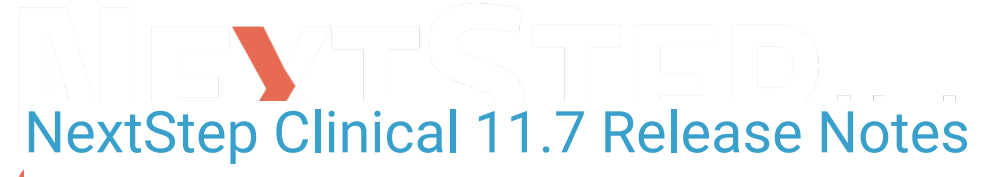

Last Modified on 04/25/2024 5:14 pm EDT

# 11.7.3 Release Notes - Hotfix

Released: 4/25/2024

#### **Issues Resolved:**

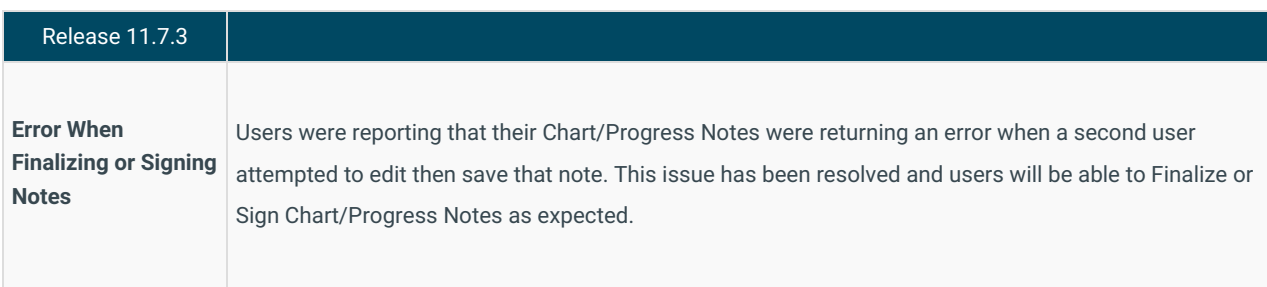

### 11.7.2 Release Notes - Hotfix

Released: 4/23/2024

#### **Issues Resolved:**

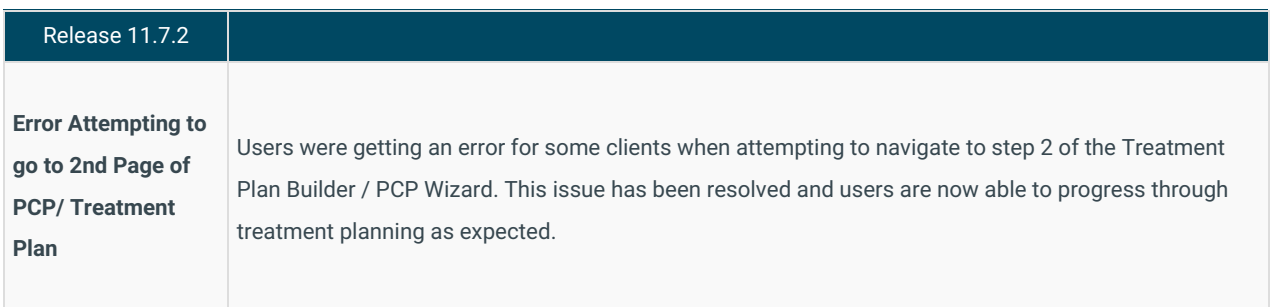

## 11.7.1 Release Notes

Release date (all agencies):**4/21/2024**

#### **11.7.1 Issues Resolved:**

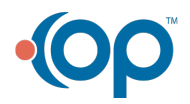

### Release 11.7.1 I **"Out of Memory"** Version 11.7.0 introduced an issue where some users experienced an Out Of Memory error when J. **error when sealing** sealing forms. This issue has been resolved. **forms**

# 11.7.0 Beta Release Notes

Release date (beta agencies): 4/14/2024

#### **New Features:**

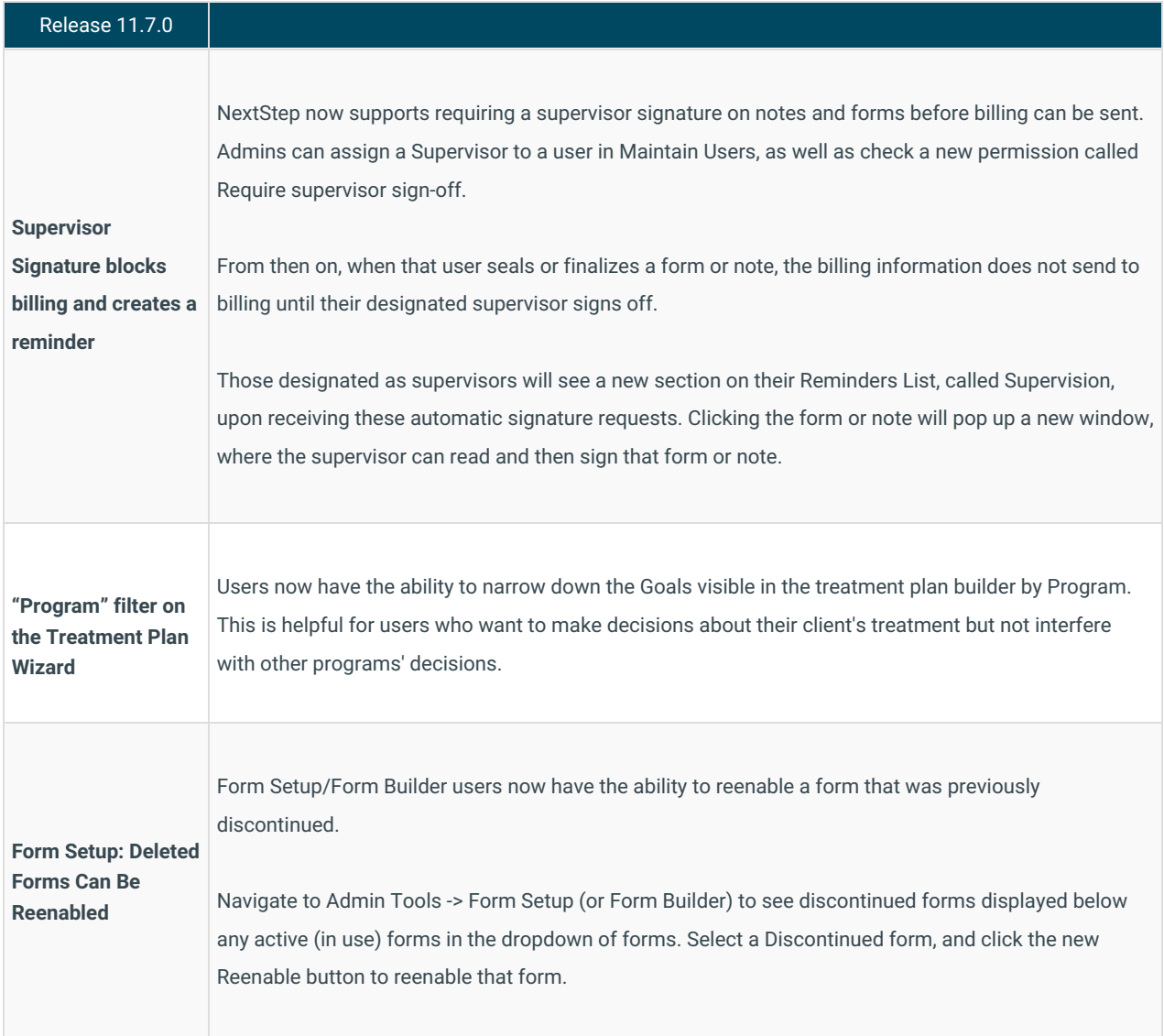

#### **Issues Resolved:**

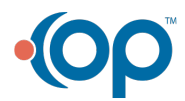

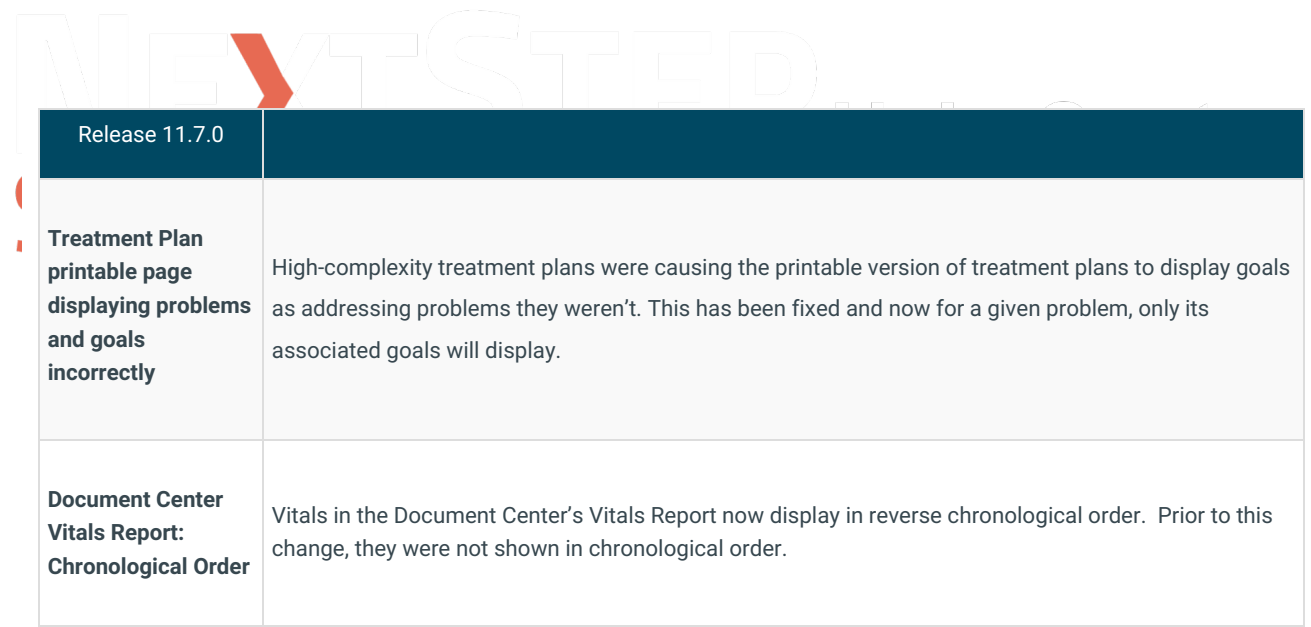

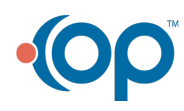